## **CHIRAL RHENIUM COMPOUNDS**

## *R/S* **nomenclature and which ENANTIOMER to show in figures**

- **1.** Compounds with One Stereocenter
	- 1.1 Prioritize all ligands involved in your study, such as in footnote 9 of publication #132 [*Organometallics*, 1191 (1990)].

Example:

I > 
$$
\eta^5 \text{-} C_5H_5 > \eta^1 \text{-}CIC_6H_5 > PPh_3 > \eta^2 \text{-}O=\text{CHR} > \eta^2 \text{-}C_6H_5Cl
$$
,  $\eta^2 \text{-}H_2C=\text{CHR} > O(C=O)R > NO > NCR > CH_3$ .

1.2 Draw each compound and assign priority.

Examples:

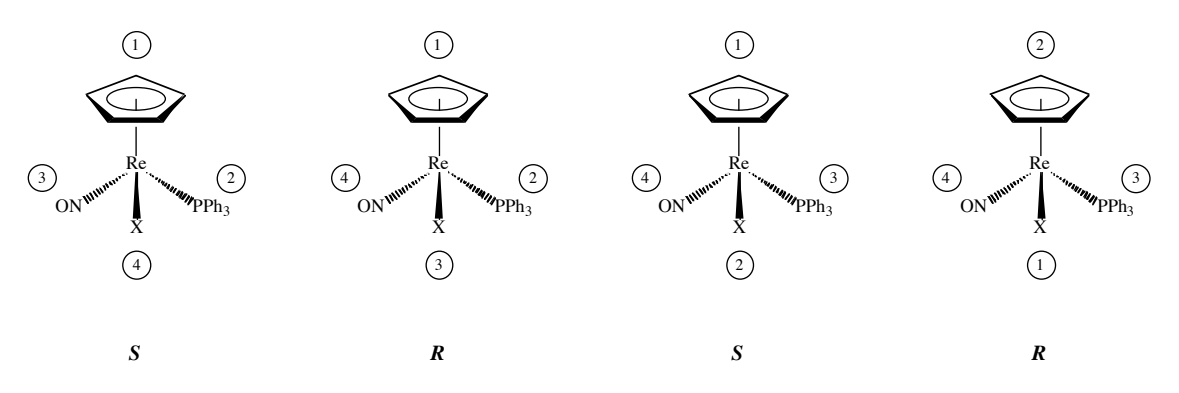

- **2.** Compounds with more than one stereocenter (pre-1999 formats)
	- 2.1 Specify the rhenium stereocenter first.

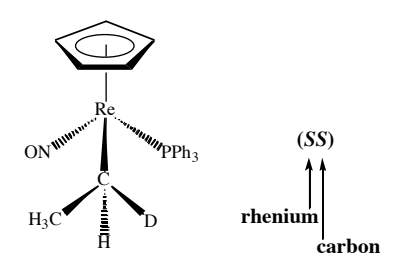

- 2.2 If there are multiple stereocenters, list them in decreasing order of atomic priority (e.g.,  $Re > P > C$ ;  $XYZC-Re > XYZC-O$ ). Use subscripts, when extra clarity is needed  $(S_{\text{Re}}S_{\text{C}}$  for above; or  $S_{\text{Re}}R_{\text{P}}S_{\text{C}}$  in a more complex compound).
- 2.3 For racemic mixtures of diastereomers, specify the enantiomer with the <u>relative</u> rhenium configuration shown in (1) first.

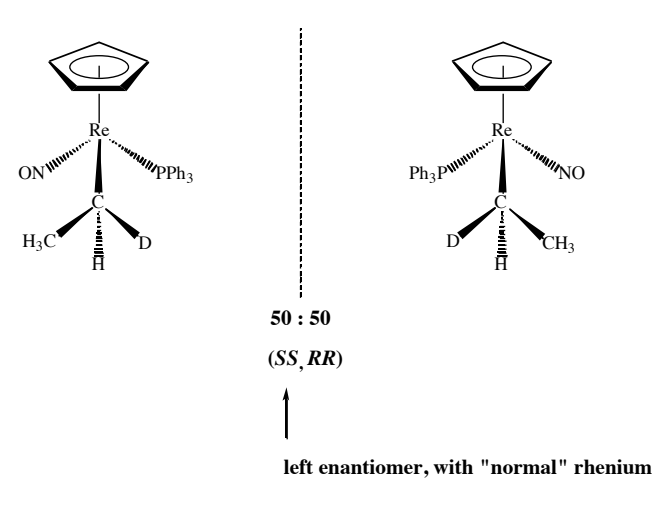

- **3.** Compounds with more than one stereocenter (post-1999 formats)
	- 3.1 The same conventions are followed as in II, but the compounds in the graphic would be specified as  $S_{\text{Re}}$ , $S_{\text{C}}$ , $R_{\text{Re}}$ , $R_{\text{C}}$ . The subscripts are not italici-<br>zed.

In the future, greater use of subscripted S/R designations is anticipated.

- **4.** Figures, schemes, etc.:
	- 4.1 Always use this general template when possible:

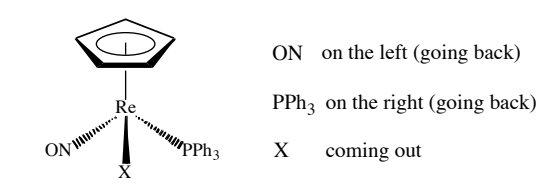